**Operating Systems (1DT020 & 1TT802)**

**Lecture 7 Process synchronisation : Semaphores, Monitors, and Condition Variables (cont'd)**

**April 24, 2008**

**Léon Mugwaneza**

**http://www.it.uu.se/edu/course/homepage/os/vt08**

#### **Goals for Today**

- **Continue with Synchronization Abstractions**
	- **Semaphores, Monitors and condition variables**
- **Readers-Writers problem and solution**
- **Language Support for Synchronization**

**Note: Some slides and/or pictures in the following are adapted from slides ©2005 Silberschatz, Galvin, and Gagne, others from Kubiatowicz - CS162 ©UCB Fall 2007 (University of California at Berkeley)**

#### **Higher-level Primitives than Locks**

- **What is the right abstraction for synchronizing threads that share memory?**
	- **Want as high a level primitive as possible**
- **Good primitives and practices important!**
	- **Since execution is not entirely sequential, really hard to find bugs, since they happen rarely**
	- **UNIX is pretty stable now, but up until about mid-80s (10 years after started), systems running UNIX would crash every week or so – concurrency bugs**
- **Synchronization is a way of coordinating multiple concurrent activities that are using shared state**

– **We will see a couple of ways of structuring the sharing**

# **Semaphores**

- **Semaphores are a kind of generalized lock**
	- **First defined by Dijkstra in late 60s**
	- **Main synchronization primitive used in original UNIX**
- **Definition: a Semaphore has a non-negative integer value, a wait queue and supports the following two operations (apart from initialization):**
	- **P(): an atomic operation that does the following:**

**if value = 0 then sleep** 

**else decrement value by 1**

» **Course book calls this operation wait()**

– **V(): an atomic operation that does the following:**

**if there are any threads sleeping on that**

 **semaphore, wakeup 1 thread (at random)**

**else increment value by 1**

» **Course book calls this operation signal()**

- **Note that P() stands for "***proberen"* **(to test) and V() stands for "***verhogen"* **(to increment) in Dutch**
- **DOWN() sometimes used for P(), and UP() for V()**
- **Some implementations allow negative values (P always decrements value by one, and V always increments value by one)**

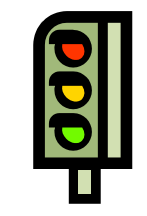

### **Semaphores are not integers!**

- **Semaphores are like integers, except**
	- **No negative values**
	- **Only operations allowed are P and V – can't read or write value, except to set it initially**
	- **Operations must be atomic**
		- » **Two P's together can't decrement value below zero**
		- » **Similarly, thread going to sleep in P won't miss wakeup from V – even if they both happen at same time**
- **Semaphore from railway analogy**
	- **Here is a semaphore initialized to 2 for resource control:**

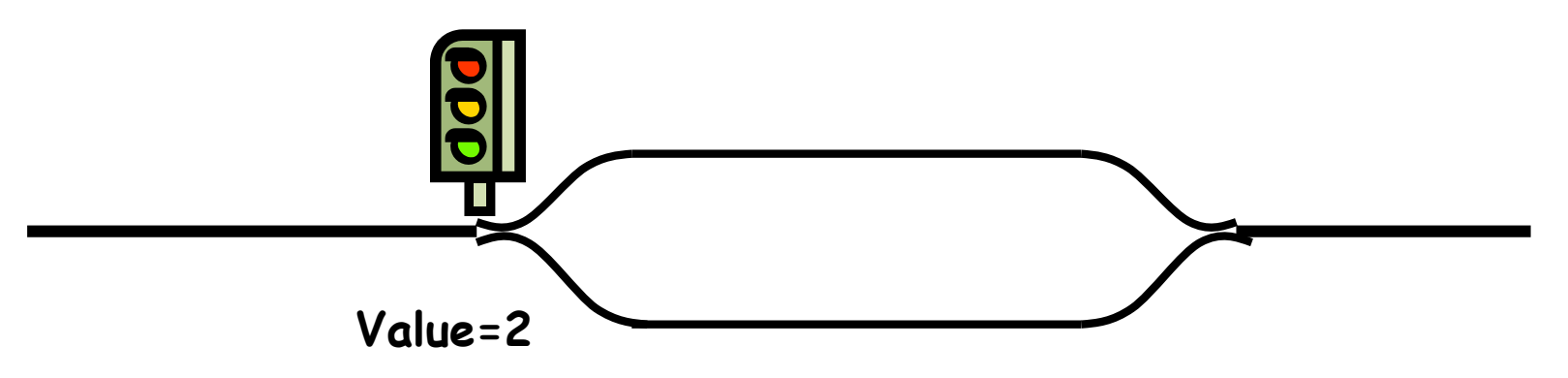

#### **Two uses of Semaphores**

- **Mutual Exclusion (initial value = 1)**
	- **Also called "Binary Semaphore".**
	- **Can be used for mutual exclusion:**

```
semaphore.P();
// Critical section goes here
semaphore.V();
```
- **Scheduling Constraints (initial value = 0)**
	- **Locks are fine for mutual exclusion, but what if you want a thread to wait for something?**
	- **Example: suppose you had to implement ThreadJoin which must wait for thread to terminiate:**

```
Initial value of semaphore = 0
ThreadJoin {
    semaphore.P();
}
ThreadFinish {
    semaphore.V();
}
```
- **What if initial value > 1?**
	- **Counting semaphore : consider a resource with N copies**
		- » **request a copy using P(), release copy using V()**
		- » **Scheduling constraints on resource utilization**

#### **Producer-consumer with a bounded buffer**

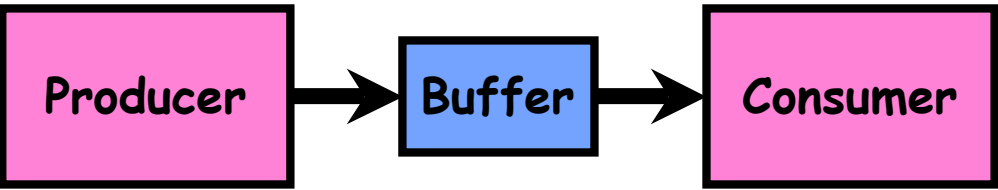

- **Problem Definition**
	- **Producer puts things into a shared buffer**
	- **Consumer takes them out**
	- **Need synchronization to coordinate producer/consumer**
- **Don't want producer and consumer to have to work in lockstep, so put a fixed-size buffer between them**
	- **Need to synchronize access to this buffer**
	- **Producer needs to wait if buffer is full**
	- **Consumer needs to wait if buffer is empty**
- **Example 1: GCC compiler**
	- **cpp | cc1 | cc2 | as | ld**
- **Example 2: Coke machine**
	- **Producer can put limited number of cokes in machine**
	- **Consumer can't take cokes out if machine is empty**

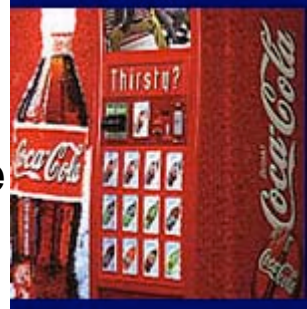

#### **Correctness constraints for solution**

- **Correctness Constraints:**
	- **Consumer must wait for producer to fill buffers, if none full (scheduling constraint)**
	- **Producer must wait for consumer to empty buffers, if all full (scheduling constraint)**
	- **Only one thread can manipulate buffer queue at a time (mutual exclusion)**
- **Remember why we need mutual exclusion**
	- **Because computers are "not very clever"**
	- **Imagine if in real life: the delivery person is filling the machine and somebody comes up and tries to stick their money into the machine**

#### • **General rule of thumb:**

#### **Use a separate semaphore for each constraint**

- **Semaphore fullBuffers; // consumer's constraint**
- **Semaphore emptyBuffers;// producer's constraint**
- **Semaphore mutex; // mutual exclusion**

#### **Full Solution to Bounded Buffer**

```
Semaphore fullBuffer = 0; // Initially, no coke
Semaphore emptyBuffers = num; // Initially, num empty slots
Semaphore mutex = 1; // No one using machine
```

```
Producer(item) {
 While(True){ do something else; // incuding producing item
   emptyBuffers.P(); // Wait until space
   mutex.P(); // Wait until buffer free
   Enqueue(item);
   mutex.V();
   fullBuffers.V(); // Tell consumers there is more coke
 }
}
Consumer() {
 While(True){
   fullBuffers.P(); // Check if there's a coke
                        mutex.P(); // Wait until machine free
   item = Dequeue();
   mutex.V();
   emptyBuffers.V(); // tell producer a slot is free
   do something else; // including using item
  }
}
```
lm/os-vt08-l7-9 4/24/08

#### **Discussion about Solution**

- **Why asymmetry?**
	- **Producer does: emptyBuffer.P(), fullBuffer.V()**
	- **Consumer does: fullBuffer.P(), emptyBuffer.V()**
- **Is order of P's important?**
	- **Yes! Can cause deadlock**
- **Is order of V's important?**
	- **No, except that it might affect scheduling efficiency**
- **What if we have 2 producers or 2 consumers?**
	- **Do we need to change anything?**

#### **Motivation for Monitors and Condition Variables**

- **Semaphores are a huge step up; just think of trying to do the bounded buffer with only loads and stores**
	- **Problem is that semaphores are dual purpose:**
		- » **They are used for both mutex and scheduling constraints**
		- » **Example: the fact that flipping of P's in bounded buffer gives deadlock is not immediately obvious. How do you prove correctness to someone?**
- **Cleaner idea: Use** *locks* **for mutual exclusion and** *condition variables* **for scheduling constraints**
- **Monitor: zero or more condition variables for managing concurrent access to shared data, together with operations that are guaranteed to be mutual exclusive**
	- **Monitors are language constructs (programming paradigms)**
	- **Some languages like Java provide this natively**
	- **Most others use actual locks and condition variables**

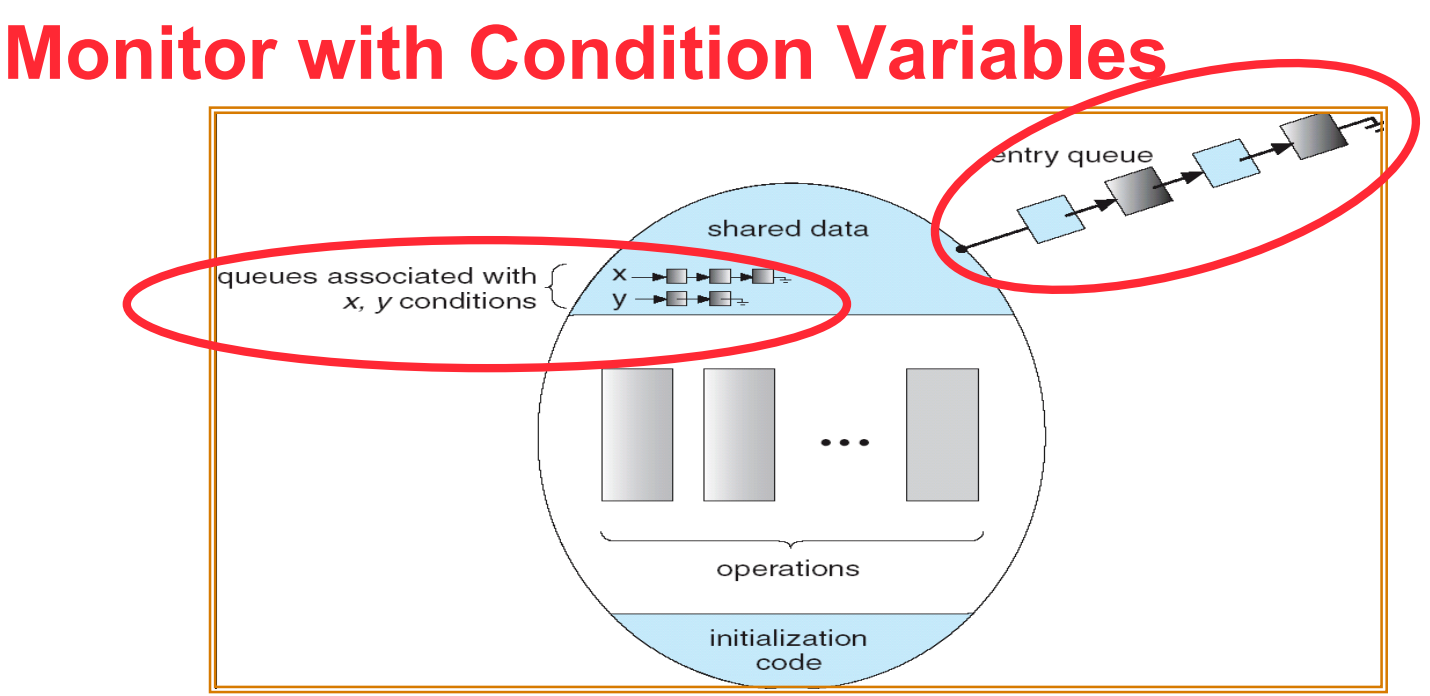

- **Lock: the lock provides mutual exclusion to shared data**
	- **Always acquire before accessing shared data structure**
	- **Always release after finishing with shared data**
	- **Lock initially free**
- **Condition Variable: a queue of threads waiting for something** *inside* **a critical section**
	- **Two operations on conditions : condition.wait() and condition.signal()**
	- **Key idea: make it possible to go to sleep inside critical section by atomically releasing lock at time we go to sleep**
	- **Contrast to semaphores: Can't wait inside critical section**

### **Simple Monitor Example (version 1)**

#### • **Here is an (infinite) synchronized queue**

```
Lock lock;
Queue queue;
AddToQueue(item) {
  lock.Acquire(); // Lock shared data
  queue.enqueue(item); // Add item
  lock.Release(); // Release Lock
}
RemoveFromQueue() {
  lock.Acquire(); // Lock shared data
  item = queue.dequeue();// Get next item or null
  lock.Release(); // Release Lock
  return(item); // Might return null
}
```
#### **Condition Variables**

- **How do we change the RemoveFromQueue() routine to wait until something is on the queue?**
	- **Could do this by keeping a count of the number of things on the queue (with semaphores), but error prone**
- **Condition Variable: a queue of threads waiting for something** *inside* **a critical section**
	- **Key idea: allow sleeping inside critical section by atomically releasing lock at time we go to sleep**
- **Operations:**
	- **Wait(): Atomically release lock and go to sleep. Re-acquire lock later, before returning.**
	- **Signal(): Wake up one waiter, if any**
	- **Note some monitor definitions have a 3rd operation :**
		- » **Broadcast(): Wake up all waiters**
- **Rule: Must hold lock when doing condition variable operations**

### **Complete Monitor Example (with condition variable)**

• **Here is an (infinite) synchronized queue**

```
Lock lock;
Condition dataready;
Queue queue;
AddToQueue(item) {
  lock.Acquire(); // Get Lock
  queue.enqueue(item); // Add item
  dataready.signal(); // Signal any waiters
  lock.Release(); // Release Lock
}
RemoveFromQueue() {
  lock.Acquire(); // Get Lock
  while (queue.isEmpty()) {
     dataready.wait(&lock); // If nothing, sleep
  }
  item = queue.dequeue(); // Get next item
  lock.Release(); // Release Lock
  return(item);
}
```
#### **Mesa vs. Hoare monitors**

• **Need to be careful about precise definition of signal and wait. Consider a piece of our dequeue code:**

```
while (queue.isEmpty()) {
      dataready.wait(&lock); // If nothing, sleep
    }
    item = queue.dequeue(); // Get next item
– Why didn't we do this?
```

```
if (queue.isEmpty()) {
  dataready.wait(&lock); // If nothing, sleep
}
item = queue.dequeue(); // Get next item
```
#### • **Answer: depends on the type of scheduling**

- **Hoare-style (most textbooks):**
	- » **Signaler gives lock, CPU to waiter; waiter runs immediately**
	- » **Waiter gives up lock, processor back to signaler when it exits critical section or if it waits again**
- **Mesa-style (most real operating systems):**
	- » **Signaler keeps lock and processor**
	- » **Waiter placed on ready queue with no special priority**
	- » **Practically, need to check condition again after wait**

### **Monitors are language constructs**

• **Programmer does not have to bother about lock :**

```
Monitor queueMonitor{
    Condition dataready;
    Queue queue;
     //init{…}
    // internal procedures (do not use cond. var.)
     // AddToQueue & RemoveFromQueue are external ops
    AddToQueue(item) {
       queue.enqueue(item); // Add item
       dataready.signal(); // Signal any waiters
    }
    RemoveFromQueue() {
       while (queue.isEmpty()) {
         dataready.wait(); // If nothing, sleep
       }
       item = queue.dequeue(); // Get next item
       return(item);
    }
  } // end Monitor queueMonitor
```
#### **lock, and system call to lock.Acquire() and lock.Release() will be inserted by the compiler**

#### **Readers/Writers Problem**

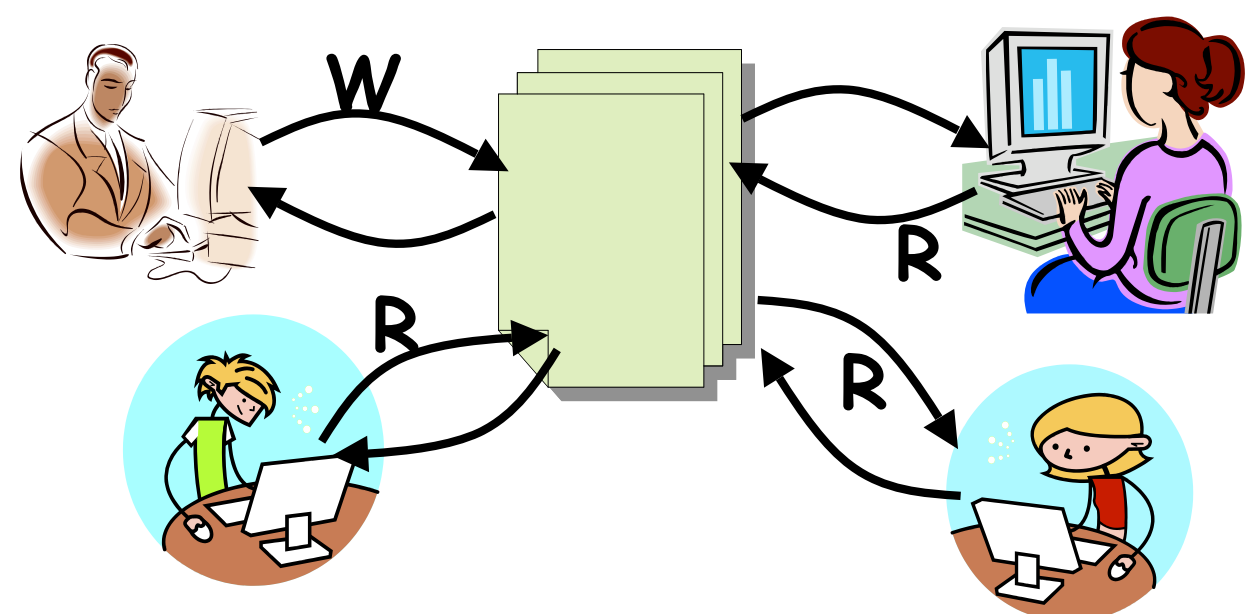

- **Motivation: Consider a shared database**
	- **Two classes of users:**
		- » **Readers – never modify database**
		- » **Writers – read and modify database**
	- **Is using a single lock on the whole database sufficient?**
		- » **Like to have many readers at the same time**
		- » **Only one writer at a time**

### **Basic Readers/Writers Solution**

#### • **Correctness Constraints:**

- **Readers can access database when no writers**
- **Writers can access database when no readers or writers**
- **Only one thread manipulates state variables at a time**

#### • **Basic structure of a solution:**

```
– Reader()
     Wait until no writers
     Access data base
     Check out – wake up a waiting writer
– Writer()
     Wait until no active readers or writers
     Access database
     Check out – wake up waiting readers or writer
```
- **Monitor DataBase**
	- » **4 external procedures :**
		- **BeginRead, EndRead, BeginWrite, EndWrite**
	- » **State variables (Protected inside monitor)**
		- **int AR: Number of active readers; initially = 0**
		- **int WR: Number of waiting readers; initially = 0**
		- **int AW: Number of active writers; initially = 0**
		- **int WW: Number of waiting writers; initially = 0**
		- **Condition okToRead = NIL**
		- **Condition okToWrite = NIL**

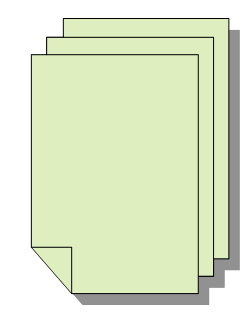

#### **Code for Readers and Writers**

```
Reader() {
 DataBase.BeginRead()
  // Now we are active!
  // Perform actual read-only access
 AccessDatabase(ReadOnly);
  DataBase.EndRead();
}
Writer() {
 DataBase.BeginWrite()
  // Now we are active!
  // Perform actual read/write access
 AccessDatabase(ReadWrite);
  DataBase.EndWrite();
}
```
#### **DataBase Monitor's operations**

```
lm/os-vt08-l7-21 4/24/08
   BeginRead() {
     while ((AW + WW) > 0) { // -Is it safe to read?
       WR++; // -No. Writers exist
                                  okToRead.wait(); // ->Sleep on cond var
       WR--; // No longer waiting
     }
     AR++; // Now we are active!
    }
   EndRead(){
     AR--; // No longer active
     if (AR == 0 && WW > 0) // No other active readers
       okToWrite.signal(); // Wake up one writer
   }
     BeginWrite() {
      while ((AW + AR) > 0) { // -Is it safe to write?
         WW++; // -No. Active users exist
         okToWrite.wait(); // -> Sleep on cond var
         WW--; // No longer waiting
       }
      AW++; // Now we are active!
     }
   EndWrite() {
      AW--; // No longer active
      if (WW > 0){ // Give priority to writers
         okToWrite.signal(); // Wake up one writer
      } else if (WR > 0) { // Otherwise, wake reader
         okToRead.broadcast(); // Wake all readers
       }
     }
```
### **Simulation of Readers/Writers solution**

- **Consider the following sequence of operators:** – **R1, R2, W1, R3**
- **On entry, each reader checks the following:**

```
while ((AW + WW) > 0) { // Is it safe to read?
 WR++; // No. Writers exist
 okToRead.wait(); // Sleep on cond var
 WR--; // No longer waiting
}
AR++; // Now we are active!
```
- **First, R1 comes along: AR = 1, WR = 0, AW = 0, WW = 0**
- **Next, R2 comes along: AR = 2, WR = 0, AW = 0, WW = 0**
- **Now, readers may take a while to access database**
	- **Situation: Locks released**
	- **Only AR is non-zero**

# **Simulation(2)**

#### • **Next, W1 comes along:**

```
while ((AW + AR) > 0) { // Is it safe to write?
 WW++; // No. Active users exist
 okToWrite.wait(); // Sleep on cond var
 WW--; // No longer waiting
}
```
**AW++;**

• **Can't start because of readers, so go to sleep:**

**AR = 2, WR = 0, AW = 0, WW = 1**

- **Finally, R3 comes along: AR = 2, WR = 1, AW = 0, WW = 1**
- **Now, say that R2 finishes before R1: AR = 1, WR = 1, AW = 0, WW = 1**
- **Finally, last of first two readers (R1) finishes and wakes up writer:**

**if (AR == 0 && WW > 0) // No other active readers okToWrite.signal(); // Wake up one writer**

### **Simulation(3)**

- **When writer wakes up, get: AR = 0, WR = 1, AW = 1, WW = 0**
- **Then, when writer finishes:**

```
if (WW > 0){ // Give priority to writers
  okToWrite.signal();// Wake up one writer
} else if (WR > 0) { // Otherwise, wake reader
  okToRead.broadcast(); // Wake all readers
}
```
- **Writer wakes up reader, so get: AR = 1, WR = 0, AW = 0, WW = 0**
- **When reader completes, we are finished**

### **Questions**

#### • **Can readers starve? Consider BeginRead() code:**

```
while ((AW + WW) > 0) { // Is it safe to read?
 WR++; // No. Writers exist
 okToRead.wait(); // Sleep on cond var
 WR--; // No longer waiting
}
AR++; // Now we are active!
```
• **What if we erase the condition check in EndRead()?**

**AR--; // No longer active if (AR == 0 && WW > 0) // No other active readers okToWrite.signal(); // Wake up one writer**

- **Further, what if we turn the signal() into broadcast() AR--; // No longer active**
	- **okToWrite.broadcast(); // Wake up all writers**
- **Finally, what if we use only one condition variable (call it "okToContinue") instead of two separate ones?**
	- **Both readers and writers sleep on this variable**
	- **Must use broadcast() instead of signal()**

#### **Can we construct Monitors from Semaphores?**

- **Locking aspect is easy: Just use a mutex**
- **Can we implement condition variables this way?**

```
Wait() { semaphore.P(); }
Signal() { semaphore.V(); }
```
• **Does this work better?**

```
Wait(Lock lock) {
   lock.Release();
   semaphore.P();
   lock.Acquire();
}
```
### **Construction of Monitors from Semaphores (con't)**

- **Problem with previous try:**
	- **P and V are commutative – result is the same no matter what order they occur**
	- **Condition variables are NOT commutative**
- **Does this fix the problem?**

```
Wait(Lock lock) {
   lock.Release();
   semaphore.P();
   lock.Acquire();
}
Signal() {
   if semaphore queue is not empty
      semaphore.V();
}
```
- **Not legal to look at contents of semaphore queue**
- **There is a race condition – signaler can slip in after lock release and before waiter executes semaphore.P()**
- **It is actually possible to do this correctly**
	- **Complex solution for Hoare scheduling in book**
	- **Can you come up with simpler Mesa-scheduled solution?**

#### **Monitor Conclusion**

- **Monitors represent the logic of the program**
	- **Wait if necessary**
	- **Signal when change something so any waiting threads can proceed**
- **Basic structure of monitor-based program:**

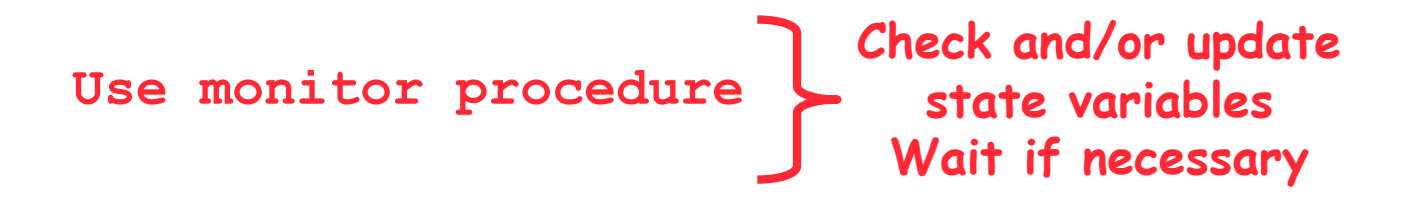

**Do something so no need to wait**

**Use monitor procedure Check and/or update state variables**

### **Java Language Support for Synchronization**

- **Java has explicit support for threads and thread synchronization**
- **Bank Account example:**

```
class Account {
  private int balance;
  // object constructor
  public Account (int initialBalance) {
    balance = initialBalance;
  }
  public synchronized int getBalance() {
    return balance;
  }
  public synchronized void deposit(int amount) {
    balance += amount;
  }
}
```
– **Every object has an associated lock which gets automatically acquired and released on entry and exit from a** *synchronized* **method.**

## **Java Language Support for Synchronization (con't)**

• **Java also has** *synchronized* **statements:**

```
synchronized (object) { … }
```
- **Since every Java object has an associated lock, this type of statement acquires and releases the object's lock on entry and exit of the body**
- **Works properly even with exceptions:**

```
synchronized (object) { …
  DoFoo(); … }
void DoFoo() {
  throw errException;
}
```
# **Java Language Support for Synchronization (con't 2)**

- **In addition to a lock, every object has a single condition variable associated with it**
	- **How to wait inside a synchronization method or block:**
		- » **void wait(long timeout); // Wait for timeout**

```
» void wait(long timeout, int nanoseconds);
```
**//variant**

```
» void wait();
```
– **How to signal in a synchronized method or block:**

```
» void notify(); // wakes up oldest waiter
```
- » **void notifyAll(); // like broadcast, wakes everyone**
- **Condition variables can wait for a bounded length of time. This is useful for handling exception cases:**

```
t1 = time.now();
while (!ATMRequest()) {
  wait (CHECKPERIOD);
  t2 = time.new();
  if (t2 – t1 > LONG_TIME) checkMachine();
}
```
- **Not all Java VMs equivalent!**
- lm/os-vt08-l7-31 بالسوار المستحدث المستحدث المستحدث المستحدث المستحدث المستحدث المستحدث المستحدث المستحدث المس<br>4/24/08 » **Different scheduling policies, not necessarily preemptive!**

# **Summary**

- **Semaphores : a non-negative integer value and queue with following operations:**
	- **Only time can set integer directly is at initialization time**
	- **P(): an atomic operation that waits for semaphore to become positive, then decrements it by 1 (Think of this as the wait() operation)**
	- **V(): an atomic operation that increments the semaphore by 1,** waking up a waiting P, if any (This of this as the signal() operation)
- **Monitors: A lock plus one or more condition variables**
	- **State variables and mutually exclusive operations**
	- **Use condition variables to wait inside critical section**
		- » **Three Operations: Wait(), Signal(), and Broadcast()**
- **Readers/Writers**
	- **Readers can access database when no writers**
	- **Writers can access database when no readers**
	- **Solution using a monitor**
- **Language support for synchronization:**
	- **Java provides synchronized keyword and one condition-variable per object (with wait() and notify())**